# **ANNEXE - 1**

### *EXEMPLE DE CALCUL*

Application Numérique : détermination des profilés IPE et IPN qui vérifier les données suivant :

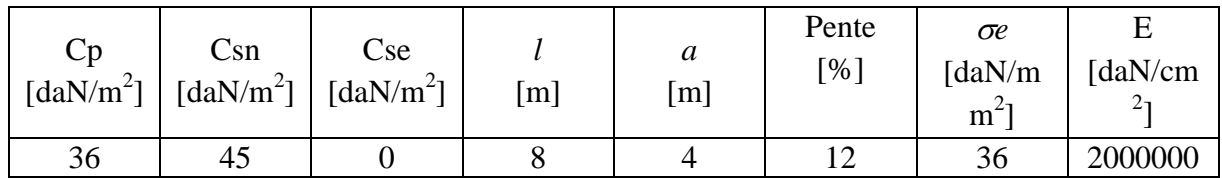

Cp : charge permanente

*a* : entre axe

Csn : charge variable neige normale Cse : charge variable neige extrême

 $\sigma e$ : résistance élastique

E : module de résistance longitudinale

*l* : portée de la panne

Pente : pente du versant

Calculs :

# **1- Etat limite ultime (ELU)**

1.1- Détermination des combinaisons des charges : P1, P2 et P3

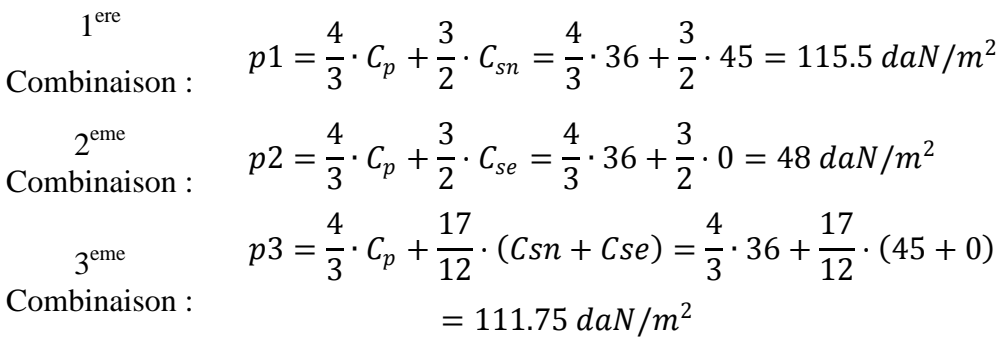

la combinaison la plus défavorable est le maximum des trois valeurs : P1= 115.5 daN/m<sup>2</sup>.

1.2- Détermination de la charge totale pondérée :

 $Pp = max(p1, p2, p3) \times a = 115.5 \times 4 = 462 \text{ d}aN/m$ 

1.3- Détermination de l'angle du versant en degré :

$$
\alpha = \arctg(\frac{\text{pente}}{100}) = \arctg(\frac{12}{100}) = 6.84^{\circ}
$$

1.4- Décomposition de la charge pondérée :

 $Px = P_p \times \sin(\alpha) = 462 \times \sin(6.84) = 55.05 \text{ d}aN/m$  $Py = P_p \times cos(\alpha) = 462 \times cos(6.84) = 458.71$  daN/m 1.5- Calcul des moments fléchissant maximaux :

dans le plan Y-Z :  $\begin{array}{|c|c|} \hline \end{array} M_{fy(max)} = \frac{1}{8}$  $\frac{1}{8} \times P_{y} \times l^{2} = \frac{1}{8}$  $\frac{1}{8}$  × 458.71 × 8<sup>2</sup> = 3669.67 daN.m dans le plan X-Z :  $\begin{array}{|c|c|} \hline \end{array} M_{fx(max)} = \frac{1}{8}$  $\frac{1}{8} \times P_{\rm x} \times l^2 = \frac{1}{8}$  $\frac{1}{8}$  × 55.05 × 8<sup>2</sup> = 440.36 daN.m

1.6- Détermination des modules de résistance suivant les deux plans d'inerties : Appliquons la condition de résistance :  $\sigma_{f(y(\text{max})} + \sigma_{f(x(\text{max}))} < \sigma e$  pour trouver  $(w_x)$  et  $(w_y)$ . Ce qui revient à résoudre l'équation à deux inconnus suivante :  $\frac{M_{fy} (max)}{W_x} + \frac{M_{fx} (max)}{W_y}$  $\frac{w_x(max)}{W_y}$  <  $\sigma e$ 

dans le plan Y-Z :  $\begin{array}{c|c} \frac{M_{fy} (max)}{W} \end{array}$  $\frac{w_{\text{max}}}{W_x}$  <  $\sigma e \Rightarrow W_x > \frac{M_{fy \text{ (max)}}}{\sigma e}$  $e^{(max)}_{\sigma e} = \frac{3669.67}{36 \times 10^{-1}} = 1019.35$  cm<sup>3</sup> dans le plan X-Z :  $\begin{array}{c} \begin{array}{c} M_{fx(max)} \\ W \end{array} \end{array}$  $\frac{w_{k}(max)}{W_{y}}$  <  $\sigma e \Rightarrow W_{y} > \frac{M_{fx(max)}}{\sigma e}$  $\frac{f_{\text{max}}}{\sigma \text{e}}$  =  $\frac{440.36}{36 \times 10^{-1}}$  = 122.32 cm<sup>3</sup>

Comme première approche du profilé IPE ou IPN cherché calculons la moyenne des modules de résistance  $(w_x)$  et  $(w_y)$  :  $\frac{w_x + w_y}{2} = \frac{1019.35 + 122.32}{2}$  $\frac{1+122.32}{2}$  = 570.835  $cm^3$ , d'où IPE 300 et IPN 280

Poutrelles **IPE** ailes à face parallèle **Poutrelles PPN** ailes à face inclinée

$$
429 + 62.2 < \frac{w_x + w_y}{2} < 557 + 80.5 \tag{442 + 51} < 557 + 80.5
$$

$$
442 + 51 < \frac{w_x + w_y}{2} < 542 + 61.2
$$

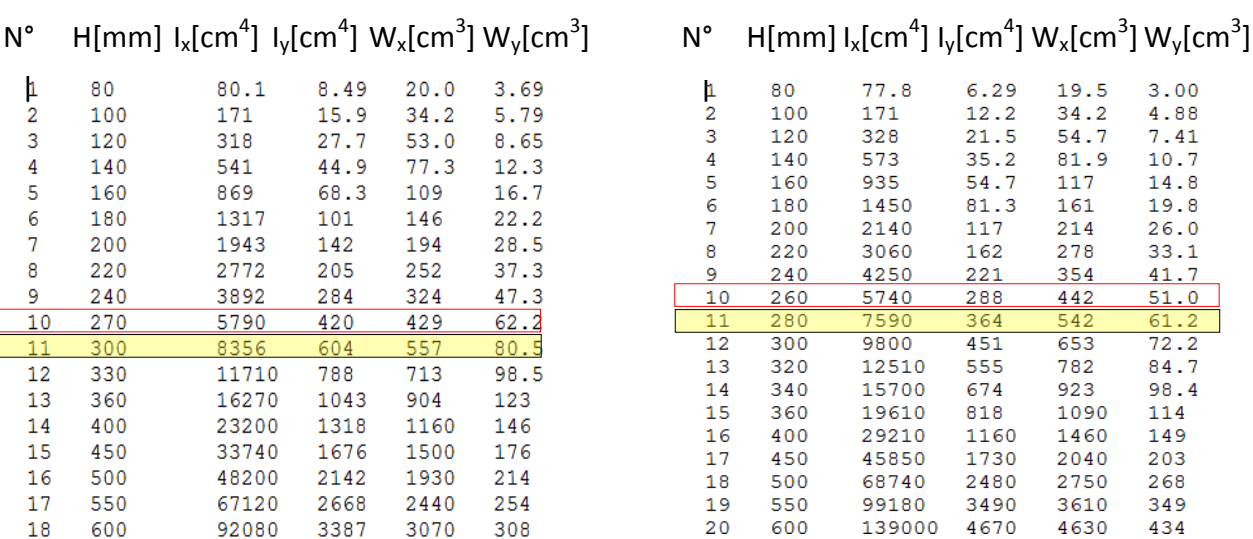

1.7- Vérification de la condition de résistance pour les profilés de la première approche :

$$
\begin{array}{c|c}\n\text{IPE} & \frac{M_{fy \, (max)}}{W_x} + \frac{M_{fx \, (max)}}{W_y} < \sigma e \Rightarrow \frac{3669.67}{557} + \frac{440.36}{80.5} = 12.058 < 36 \\
\text{IPN} & \frac{M_{fy \, (max)}}{W_x} + \frac{M_{fx \, (max)}}{W_y} < \sigma e \Rightarrow \frac{3669.67}{542} + \frac{440.36}{61.2} = 13.96 < 36 \\
\end{array}
$$

### **2- Etat limite de service (ELS)**

2.1- Détermination de la charge totale non pondérée

$$
Pnp = (C_p + C_{sn} + C_{se}) \times a = (36 + 45 + 0) \times 4 = 324 \text{ d}aN/m
$$

- 2.2- Décomposition de la charge pondérée :
	- $Pxx = P_{np} \times \sin(\alpha) = 324 \times \sin(6.84) = 38.60 \text{ d}aN/m$  $Pyy = P_{np} \times cos(\alpha) = 324 \times cos(6.84) = 321.69$  daN/m
- 2.3- Calcul des flèches suivant les deux plans d'inerties et vérification de la condition :

$$
f_{max} = \sqrt{f_{x(max)}^2 + f_{y(max)}^2} < f_{adm} = L/200
$$
\n
$$
\underline{\text{IPE}} \quad \int_{x(max)} f_{x(max)} = \frac{5}{384} * \frac{P_{xx} \cdot l^4}{E \cdot l_y} = \frac{5}{384} * \frac{38.60 \times 800^4}{2 \times 10^6 \times 604 \times 100} = 1.70 \text{ cm}
$$
\n
$$
f_{y(max)} = \frac{5}{384} * \frac{P_{yy} \cdot l^4}{E \cdot l_x} = \frac{5}{384} * \frac{321.69 \times 800^4}{2 \times 10^6 \times 8356 \times 100} = 1.02 \text{ cm}
$$
\n
$$
\Rightarrow 1.98 < 4
$$

$$
\underline{\text{IPN}} \quad f_{x(\text{max})} = \frac{5}{384} * \frac{P_{xx} \cdot l^4}{E \cdot l_y} = \frac{5}{384} * \frac{38.60 \times 800^4}{2 \times 10^6 \times 364 \times 100} = 2.82 \text{ cm}
$$
\n
$$
f_{y(\text{max})} = \frac{5}{384} * \frac{P_{yy} \cdot l^4}{E \cdot l_x} = \frac{5}{384} * \frac{321.69 \times 800^4}{2 \times 10^6 \times 7590 \times 100} = 1.13 \text{ cm}
$$
\n
$$
\Rightarrow 1.98 < 4
$$

### 2.4- On refait le calcul des flèches pour les profilés juste au dessous : IPE 270 et IPN 260

IPE  
\n
$$
\frac{1}{270}
$$
\n
$$
f_{x(\text{max})} = \frac{5}{384} * \frac{P_{xx} \cdot l^4}{E \cdot l_y} = \frac{5}{384} * \frac{38.60 \times 800^4}{2 \times 10^6 \times 420 \times 100} = 2.45 \text{ cm}
$$
\n
$$
f_{y(\text{max})} = \frac{5}{384} * \frac{P_{yy} \cdot l^4}{E \cdot l_x} = \frac{5}{384} * \frac{321.69 \times 800^4}{2 \times 10^6 \times 5790 \times 100} = 1.48 \text{ cm}
$$
\n
$$
\Rightarrow 2,86 < 4
$$

$$
\underline{\underline{\text{IPN}}}
$$
\n
$$
f_{x(\text{max})} = \frac{5}{384} * \frac{P_{xx} \cdot l^4}{E \cdot l_y} = \frac{5}{384} * \frac{38.60 \times 800^4}{2 \times 10^6 \times 288 \times 100} = 2.82 \text{ cm}
$$
\n
$$
f_{y(\text{max})} = \frac{5}{384} * \frac{P_{yy} \cdot l^4}{E \cdot l_x} = \frac{5}{384} * \frac{321.69 \times 800^4}{2 \times 10^6 \times 5740 \times 100} = 1.13 \text{ cm}
$$
\n
$$
\Rightarrow 3,87 < 4
$$

# 2.5- On refait le calcul des flèches pour les profilés juste au dessous : IPE 240 et IPN 240

$$
\frac{\text{IPE}}{240}
$$
\n
$$
f_{\text{y(max)}} = \frac{5}{384} * \frac{P_{xx} \cdot l^4}{E \cdot l_y} = \frac{5}{384} * \frac{38.60 \times 800^4}{2 \times 10^6 \times 284 \times 100} = 3.62 \text{cm}
$$
\n
$$
f_{\text{y(max)}} = \frac{5}{384} * \frac{P_{yy} \cdot l^4}{E \cdot l_x} = \frac{5}{384} * \frac{321.69 \times 800^4}{2 \times 10^6 \times 3892 \times 100} = 2.20 \text{ cm}
$$
\n
$$
\text{Vérifier pas donc : } \underline{IPE}
$$
\n
$$
\underline{270} \text{ est acceptable.}
$$

$$
\underline{\underline{IPN}} \quad f_{x(\text{max})} = \frac{5}{384} * \frac{P_{xx} \cdot l^4}{E \cdot l_y} = \frac{5}{384} * \frac{38.60 \times 800^4}{2 \times 10^6 \times 221 \times 100} = 4.65 \text{ cm}
$$
\n
$$
f_{y(\text{max})} = \frac{5}{384} * \frac{P_{yy} \cdot l^4}{E \cdot l_x} = \frac{5}{384} * \frac{321.69 \times 800^4}{2 \times 10^6 \times 4250 \times 100} = 2.02 \text{ cm}
$$
\n
$$
\begin{array}{|l|l|}\n\hline\n\text{4.65}^2 + 2.02^2 = 5.07 \\
\text{Le profile IPN 240 ne} \\
\text{estr\,\text{a}cceptable.} \\
\text{est acceptable.}\n\end{array}
$$

Le calcul manuel à donné comme solution pour le cas:1 les deux profilés : IPE 270 et IPN 260 .

On remarque que la condition de vérification à l'état limite de service (ELS) est la plus contraignante et qui dimensionnera les pannes, alors que la vérification à l'état limite ultime (ELU) est souvent superflus.

Confrontation des Résultats de l'exemple de calcul et ceux du programme en Fortran.

Données de calcul :

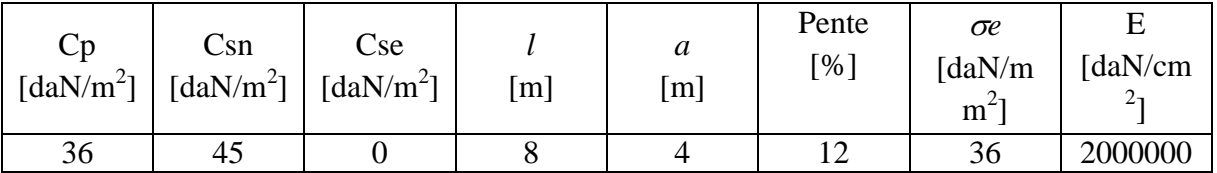

■ Résultats Cas 1 :

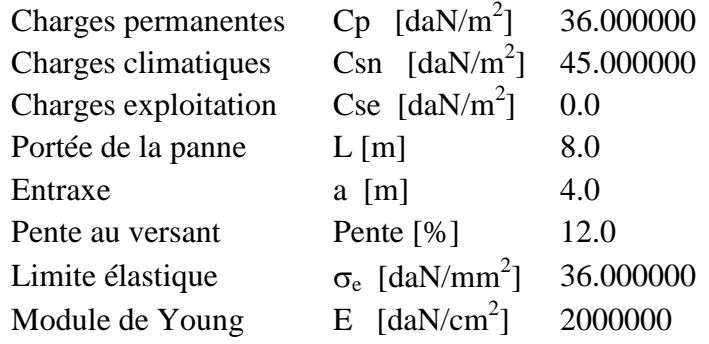

\*--\*--\*--\*--\*--\*--\*--\*--\*--\*--\*--\*--\*--\*--\*--\*--\*

Pannes sur deux appuis simples sans liernes @@@@@@@@@@@@@@@@@@@@@@@@@@@@@@

IPN final  $\Rightarrow$  IPN 260 IPE final  $\Rightarrow$  IPE 270